SAP ABAP table M\_PLOMB {Generated Table for View M\_PLOMB}

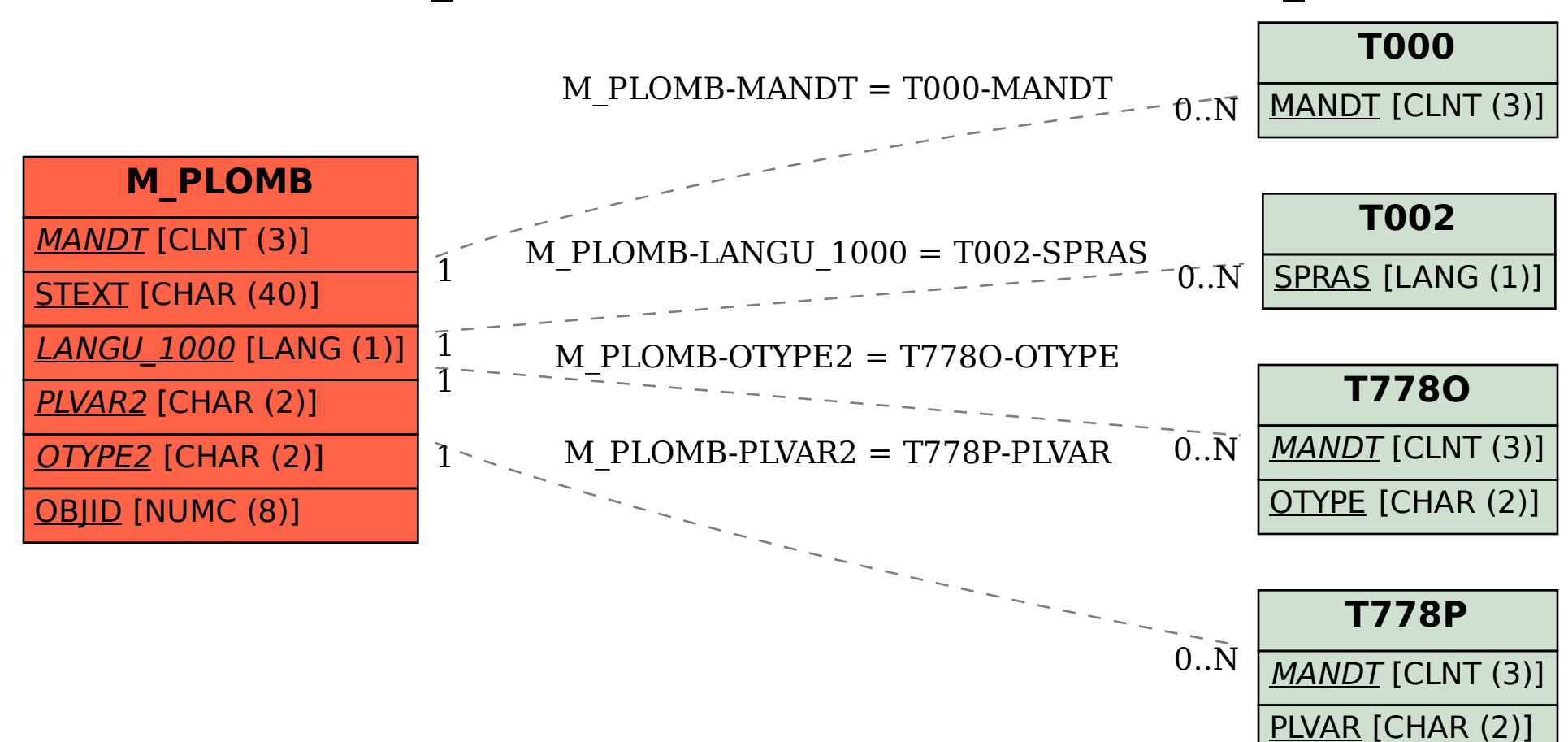